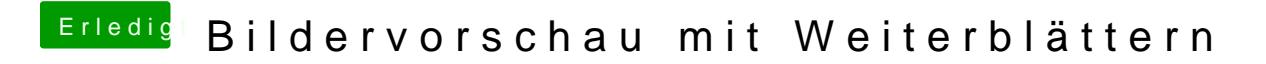

Beitrag von jboeren vom 9. September 2018, 12:12

ich benutze Xee ausm appstore.